## UNIQUE IDENTIFICATION (UID) POLICY

### **GFP INDUSTRY WORKING GROUP AGENDA - DRAFT**

| Time          | Topic                                                |  |  |  |
|---------------|------------------------------------------------------|--|--|--|
| 08:30 - 09:00 | Introductions, Agenda, Scope for the Meeting         |  |  |  |
| 09:00 - 09:30 | Installations and Environment Unique Identification  |  |  |  |
| 09:30 - 10:30 | Efforts to Streamline Government Property Management |  |  |  |
| 10:30 – 10:45 | Break                                                |  |  |  |
| 10:45 – 11:45 | Break into Groups for Detailed Discussion:           |  |  |  |
| 11:45 – 12:45 | Lunch                                                |  |  |  |
| 12:45 – 03:45 | Group Discussion                                     |  |  |  |
| 03:45 – 04:15 | Reconvene and Share Group Outcomes                   |  |  |  |
| 04:15 - 04:30 | Closing and Next Steps                               |  |  |  |

**Macro Scenarios for GFP from a UID Perspective** 

Macro Scenarios for GFP from a UID Perspective

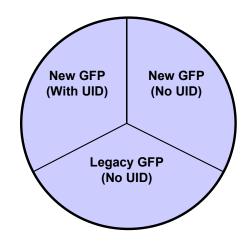

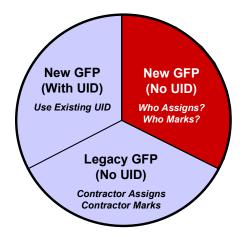

### GFP INDUSTRY WORKING GROUP AGENDA - DRAFT

# Receipt of New GFP by a Contractor (from the Government)

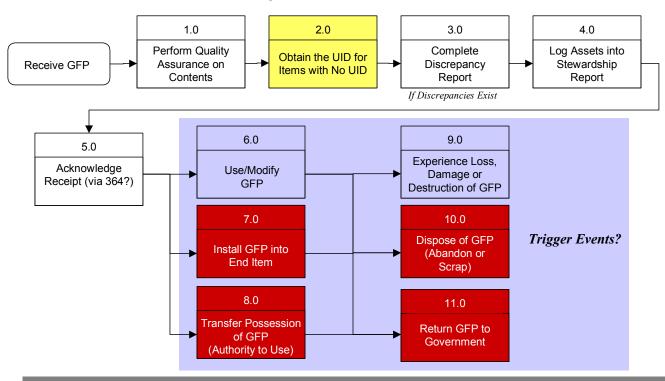

#### **Key Questions to Resolve:**

- 1. Who assigns the UID for new GFP delivered to the contractor?
- 2. Are the events in red the only trigger events that create a requirement for the contractor to mark the item with the UID?
- 3. What data is delivered (along with the item) by the government? What data is entered (by the contractor) as part of the initial stewardship record? What data is entered at each trigger event?

### GFP INDUSTRY WORKING GROUP AGENDA - DRAFT

## **Contractor Acquired Property**

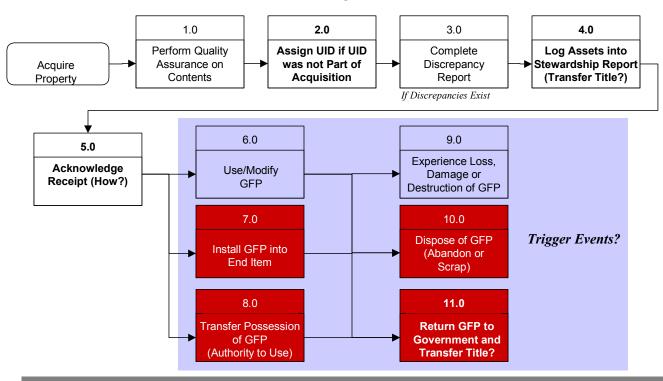

#### **Key Questions to Resolve:**

- 1. Will UID be required to be assigned and marked by manufacturer for all Contractor Acquired Property (CAP) acquired from a third party?
- 2. How does the process change for items fabricated by the GFP contractor?

# UNIQUE IDENTIFICATION (UID) POLICY

### **GFP INDUSTRY WORKING GROUP AGENDA – DRAFT**

## **Components of GFP**

|      | Assign UID                                                                                                    | Mark Item                                                                                                    | Assign Value                                                                                                    | Capture Data | Share Data |
|------|----------------------------------------------------------------------------------------------------|----------------------------------------------------------------------------------------------------|----------------------------------------------------------------------------------------------------|--------------|------------|
| Who  | Contractor for items in their possession on 1/1/2005     Government for items                                                                                                    | <ul> <li>Contractor for items in their possession on 1/1/2005</li> <li>Government for items</li> </ul>                                                                             | Contractor for items in their possession on 1/1/2005     Government for items                                                                                                    | o            | 0          |
|      | transferred to contractor<br>after 1/1/2005                                                                                                    | transferred to contractor<br>after 1/1/2005                                                                                                    | transferred to contractor after 1/1/2005  Seller for new items                                                                                                    |              |            |
| What | All items get UID,<br>regardless of cost                                                                                                    | All items get UID,<br>regardless of cost                                                                                                    | All items get a value                                                                                                    | 0            | 0          |
| When | <ul> <li>On January 1, 2005 for all items in the possession of a contractor</li> <li>Upon transfer to the contractor from the government for all items transferred after January 1, 2005</li> </ul>     | <ul> <li>Only upon defined trigger events – what are they?</li> <li>Upon transfer to the contractor from the government for all items transferred after January 1, 2005</li> </ul> | <ul> <li>Assign value for all items<br/>by XX date</li> <li>Upon transfer to the<br/>contractor from the<br/>government for all items<br/>transferred after January<br/>1, 2005</li> </ul> | 0            | 0          |
| How  | <ul> <li>If contractor assigns, use<br/>UID Construct 1 with<br/>contractor CAGE and<br/>unique serial number</li> <li>If government assigns,<br/>use WHAT CAGE and<br/>unique serial number</li> </ul> | <ul> <li>Based on engineering requirements</li> <li>Use labels and data plates where possible</li> </ul>                                                                           | o TBD                                                                                                    | 0            | 0          |